SISAL: Algoritmo de selección secuencial de variables implementado en R III Jornadas de Usuarios de R (17-18 Noviembre, 2011)

Sanz, A., González, A., Fernández, J. & Antoñanzas, F.

Grupo EDMANS (http://www.mineriadatos.com)

<span id="page-0-0"></span>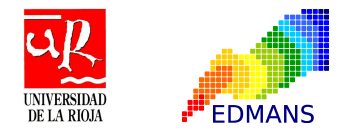

# Índice

# **[Introducción](#page-1-0)**

### **[Objetivos](#page-4-0)**

- [Base teórica del algoritmo](#page-6-0)
- [Composición de las funciones implementadas](#page-8-0)
- [Caso Práctico](#page-25-0)

### **[Bibliografía](#page-32-0)**

4 D F

<span id="page-1-0"></span>э

# Introducción

La predicción de series temporales (short/long-term prediction) sigue siendo un importante campo de investigación

Pred. lineales: ARX, ARMA, ARIMA ; pred. no-lineales: MLP, SVM

- Uno de los problemas comunes en los modelos es la **selección de las variables correctas**
- **Estrategia 'meto todas'** → No es correcta
- Conclusión: selección de variables (feature selection)**(SV)**, ¿cuáles?

Modelado con criterio de parsimonia (parsimonious modeling)

Aquellas que generan un **conjunto parsimonio de variables de entrada**

- Lograr modelos más compactos con un proceso de análisis de datos.
- <span id="page-2-0"></span>Mejorar el rendimiento y la precisión del modelo de predicción

# Introducción

**SV** ayuda a lograr modelos parsimonios reduciendo el num. de variables de entrada

#### **Estrategias**

**SV por Fuerza Bruta;** Num. var. muy elevado → No es factible

- 3 alternativas o enfoques:
	- **1** Filtros (filter)
	- 2 Envolvente (wrapper)
	- **3** Incrustado (embedded)
- Diferencia → forma en la que el **SV** se integra en el modelo de predicción

En este trabajo se presenta la implementación en **R** del algoritmo **SISAL** (**Sequential Input Selection ALgorithm**), un filtro para elegir un conjunto parsimonio de variables de entrada.

<span id="page-3-0"></span>

# Índice

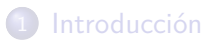

# 2 [Objetivos](#page-4-0)

[Base teórica del algoritmo](#page-6-0)

### [Composición de las funciones implementadas](#page-8-0)

### [Caso Práctico](#page-25-0)

### **[Bibliografía](#page-32-0)**

4 D F

<span id="page-4-0"></span>э

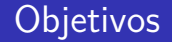

<span id="page-5-0"></span>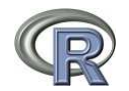

- **Implementación del algoritmo SISAL** bajo un programa como **R-project** con licencia **GNU General Public License**
- **·** Implementación de los métodos clásicos (comparativas)
- Re-implementación de las funciones gráficas creadas en MATLAB©  $\bullet$
- $\bullet$  Expansión del algoritmo a un enfoque tipo wrapper y/o embedded
- Mejorar la representación gráfica del proceso de **SV**
- Ampliar el num. de experimentos y dataset

# Índice

# **[Introducción](#page-1-0)**

### **[Objetivos](#page-4-0)**

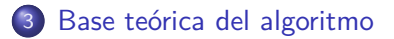

#### [Composición de las funciones implementadas](#page-8-0)

### [Caso Práctico](#page-25-0)

### **[Bibliografía](#page-32-0)**

4 D F

<span id="page-6-0"></span>÷

# SISAL - Sequential Input Selection ALgorithm

- **•** El algoritmo SISAL está pensado para problemas long-term. ↑ horizonte
- El enfoque es similar a un algoritmo backward selection donde las variables de entrada son eliminadas progresivamente de un modelo de auto-regresión (AR).
- La eliminación está basada en la mediana y un ancho empíricamente estimado mediante un procedimiento de remuestreo de validación cruzada.
- Los estadisticos reflejan la importancia de cada entrada en la tarea de predicción:
	- <sup>1</sup> Función (fsal) Forward selection **with** background knowledge
	- <sup>2</sup> Función (fsal) Forward selection **without** background knowledge
	- <sup>3</sup> Función (sisal) Backward selection **with** background knowledge
	- <sup>4</sup> Función (sisal) Backward input selection **without** background knowledge

<span id="page-7-0"></span>イロト イ押ト イヨト イヨト

# Índice

# **[Introducción](#page-1-0)**

### **[Objetivos](#page-4-0)**

[Base teórica del algoritmo](#page-6-0)

### 4 [Composición de las funciones implementadas](#page-8-0)

### [Caso Práctico](#page-25-0)

### **[Bibliografía](#page-32-0)**

4 D F

<span id="page-8-0"></span>э

# Listado principal de funciones

- **read.fs.results()**
- **read.bs.results()**
- **experiments()**
- **crossvalidation()**
- **beta.estimation()**
- **sisal()**
- **lm.bs.fs()**
- **plot.coef()**
- **plot.residuals()**
- **plot.errors()**
- **plot.predict()**
- **plot.sis.results()**
- <span id="page-9-0"></span>**plot.models()**

### Función: read.fs.results()

**function: read.fs.results** (folder.name,name.base,num.experiments)

**Resultado**: Lee los datos de un archivo de experimentos de un modelo de FS (R.Data)

#### **Parámetros de Entrada**:

- **folder.name** = Path del archivo de experimentos de modelo FS
- **a** name.base = Nombre del archivo
- **num.experiments** = Numero de experimentos en la lectura new.results

#### **Parámetros de Salida**:

<span id="page-10-0"></span>**new.results** = Lista con los resultados de los experimentos del archivo

### Función: read.bs.results()

**function: read.bs.results** (folder.name,name.base,num.experiments)

**Resultado**: Lee los datos de un archivo de experimentos de un modelo BS (R.Data)

#### **Parámetros de Entrada**:

- **folder.name** = Path del archivo de experimentos de modelo BS
- **a** name.base = Nombre del archivo
- **num.experiments** = Numero de experimentos en la lectura new.results

#### **Parámetros de Salida**:

<span id="page-11-0"></span>**new.results** = Lista con los resultados de los experimentos del archivo

## Función: experiments()

**function: experiments** f(x, M=10, k=5)

**Resultado**: Función para crear una lista con los indices para hacer los diversos experimentos de entrenamiento o para fase de testeo de los modelos

#### **Parámetros de Entrada**:

- $\bullet$   $\mathbf{x} =$  *Dataframe* que contiene los datos de los experimentos
- **M** = (10) Argumento que especifica el número de grupos formados
- <span id="page-12-0"></span> $\bullet \mathbf{k} = (5)$  Variable que indica el número de divisiones para cada experimento
- **Parámetros de Salida**:
	- **num.it** = Lista con M ∗ k matrices de indices para experimentos.

## Función: crossvalidation()

**function: crossvalidation** (elements, x, var.in, var.out, theta.fit, k=10, y.mean=NULL, y.sd=NULL)

**Resultado**: Estimacion de los coeficientes de regresión utilizando k-fold cross-validation

#### **Parámetros de Entrada**:

- **elements** = Indices a utilizar en la validación cruzada (de la función de experiments())
- $\bullet$   $\mathbf{x} =$  Dataframe que contiene el vector de datos a procesar
- **var.in** = Indices de las entradas seleccionadas
- **var.out**  $=$  Indices de las salidas
- **theta.fit** = (lm) Función seleccionada **lm(y ~ . - 1,data=data.frame(x))**
- $\bullet \mathbf{k} = (10)$  Argumento que especifica el número de grupos formados
- **y.mean** = (NULL) Media de la variable de salida
- **y.sd** = (NULL) Desviación estandar de la variable de salida

#### **Parámetros de Salida**:

**t(coef.matrix),t(MSE.matrix)** = Una matriz con los coeficientes estimados (primeras k filas) y ambos los MSEs de entrenamiento  $(k + 1 a 2 \cdot k$  filas) y validación (últimas k filas)

<span id="page-13-0"></span>イロト イ母ト イヨト イヨト

## Función: beta.estimation()

**function: beta.estimation** (x, var.in, var.out, M=100, k=10, theta.fit = NULL, y.mean=NULL, y.sd=NULL)

**Resultado**: Estimacion de los ceficientes de regresión utilizando k-fold cross-validation

#### **Parámetros de Entrada**:

- $\bullet x =$  Dataframe con los datos de entrada
- **var.in** = Indice de las variables de salida de entrada
- **var.out** = Indice de la variable de salida de salida
- $\bullet$  **M** = Iteraciones. Bootstrap
- $\bullet \mathbf{k} = (10)$  Argumento que especifica el número de grupos formados
- **theta.fit** = (lm) Función seleccionada **lm(y ~ . - 1,data=data.frame(x))**
- **y.mean** = (NULL) Media de la variable de salida
- **y.sd** = (NULL) Desviación estandar de la variable de salida

#### **Parámetros de Salida**:

<span id="page-14-0"></span>*l* list(coefficients, error) = Lista que contiene el vector conteniendo los coeficientes estimados y una matriz con ambos errores (MSE) de entrenamiento y de validación

# Función: sisal(). Parte I. Entradas

**function: sisal** (x, var.in, var.out, fix.var.in=NULL, M=100, k=10, y.mean=NULL, y.sd=NULL, sisal.plot=TRUE, ...)

**Resultado**: Matriz de coeficientes y matriz de errores MSE como resultados de la ejecución del algoritmo SISAL

#### **Parámetros de Entrada**:

- $\bullet x =$  Dataframe con los datos de entrada
- **var.in** = Indice de las variables de entrada
- **var.out** = Indice de la variable de salida
- **fix.var.in** = Indice de var. entrada fijas (background knowledge)
- $\bullet$  **M** = Iteraciones. Bootstrap
- $\bullet \mathbf{k} = (10)$  Argumento del *k*-crossvalidation
- **sisal.plot** = (TRUE) Salida gráfica al finalizar el proceso
- <span id="page-15-0"></span>**...** = (-) Variables para modificar la función de dibujo.

# Función: sisal(). Parte II. Salida

**function: sisal** (x, var.in, var.out, fix.var.in=NULL, M=100, k=10, y.mean=NULL, y.sd=NULL, sisal.plot=TRUE, ...)

**Resultado**: Matriz de coeficientes y matriz de errores MSE como resultados de la ejecución del algoritmo SISAL

#### **Parámetros de Salida**: **[sis]**

- $\bullet$   $c1$ : **num.in**  $=$  num. de entradas usadas para ajustar el modelo
- $\bullet$   $c2$  mse.tr.mean  $=$  media de los MSEs de entrenamiento
- c3: **mse.tr.sd** = desviación estandar de los MSEs de entrenamiento
- $\bullet$   $c4$  mse val.mean  $=$  media de los MSEs de validación
- c5: **mse.val.sd** = desviación estandar de los MSEs de validación
- c6: **var.del.pos** = posición de la proxima var. a ser eliminada
- c7: **var.del.name** = nombre de la proxima var. a ser eliminada
- $\bullet$   $c8$ : **min.vmn** = modelo con minimo error de validacion
- $\bullet$   $c9$ : **min.vmn.tsd** = modelo con menor compleiidad
- <span id="page-16-0"></span> $\bullet$   $c10$ : **min.vmn.tsd** = matriz de coeficientes estimados en cada iteración

### Función: lm.bs.fs(). Parte I. Entradas

**function: lm.bs.fs** (x, var.in, var.out, fix.var.in = NULL, y.mean=NULL, y.sd=NULL, pct.test=0.15, method="bs", train=NULL, test=NULL, new.plot=TRUE)

**Resultado**: Función que calcula el modelo de regresión lineal inicial, con SV por forward selection y por SISAL

#### **Parámetros de Entrada**:

- $\bullet x =$  Dataframe con los datos de entrada
- **var.in** = Indice de las variables de entrada
- **var.out** = Indice de la variable de salida
- *o* fix.var.in = (NULL) Indice de la variable de entrada fijas (background knowledge)
- **y.mean** = (NULL) Media de la variable de salida
- **y.sd** = (NULL) Desviación estandar de la variable de salida
- **pct.test** = (0.15) Tanto por cierto reservado para testeo del modelo
- **·** method = (bs) Método de selección de variables implementado
- **train** = (NULL) Archivo de entrenamiento diferente
- **test** = (NULL) Archivo de testeo
- <span id="page-17-0"></span>**new.plot** = (TRUE) Se crea la gráfica en una nueva ventana

### Función: lm.bs.fs(). Parte II. Salida

**function: lm.bs.fs** (x, var.in, var.out, fix.var.in = NULL, y.mean=NULL, y.sd=NULL, pct.test=0.15, method="bs", train=NULL, test=NULL, new.plot=TRUE)

**Resultado**: Función que calcula el modelo de regresión lineal inicial, con SV por forward selection y por SISAL

#### **Parámetros de Salida**:

- c1: **original.out** = Salida original de los datos de entradas
- $\bullet$   $c2$ : **var** = Vector con las var. del modelo
- c3: **method** = Método de SV utilizado
- $c4$ : **train**  $=$  Datos de entrenamiento
- c5: **test** = Datos de testeo
- $\bullet$  c6: **initial.lm** = modelo lineal inicial con todas las var.
- $\bullet$   $c7$  sisal.vmn = modelo SISAL con minimo error de validacion
- $\circ$   $c8$ : **sisal.vmn.tsd** = modelo SISAL con menor complejidad
- $\bullet$   $c9$  sisal.bk.vmn = modelo SISAL con minimo error de validacion (background knowledge)
- $\bullet$   $c10$ : **sisal.bk.vmn.tsd** = modelo SISAL con menor complejidad (*background* knowledge)

<span id="page-18-0"></span>÷.

# Función: plot.coef()

**function: plot.coef** (x, sis=NULL, method=NULL, main=NULL, ylim=NULL, col=NULL, text.all=FALSE, new.plot=TRUE)

**Resultado**: Visualiza la evolución del los coeficientes del modelo de regresión durante el procedimiento de **SV**

#### **Parámetros de Entrada**:

- $\bullet$   $x =$  *Dataframe* con los resultados de TR y VL de un modelo (\$sis)
- **sis** = (NULL) Nombre de la variable del sistema
- **method** = (NULL) Tipo de selección de variables elegido
- **main** = (NULL) El titulo principal para la gráfica
- **ylim** = (NULL) El límite vertical de la gráfica
- **col** = (NULL) Controla el color para a gráfica
- **text.all** = (logical) Si TRUE crea la gráfica en una nueva ventana
- **new.plot** = (logical) Si TRUE crea la gráfica en una nueva ventana

#### **Parámetros de Salida**:

<span id="page-19-0"></span>Ninguno.

# Función: plot.residuals()

**function: plot.residuals** (out.original, out.predict, new.plot = TRUE, main=NULL)

**Resultado**: Visualiza los errores en la predicción, un histograma de residuos y la gráfica Q-Q

#### **Parámetros de Entrada**:  $\bullet$

- **out.original** = Nombre del vector con los datos originales
- **o** out.predict = Nombre del vector con los datos originales
- **new.plot** = (logical) Si TRUE crea la gráfica en una nueva ventana
- <span id="page-20-0"></span>**main** = (NULL) El titulo principal de la gráfica

#### **Parámetros de Salida**:

# Función: plot.errors()

**function: plot.errors** (bs.results,num.experiments,y.sd=NULL,new.plot=FALSE)

**Resultado**: Visualiza todos los errores calculados. Entrenamiento y validación

#### **Parámetros de Entrada**:

- **bs.results** = Data.frame conteniendo la salida de la selección de variables.
- **num.experiments** = Numero de experimentos
- **y.sd** = (NULL) Limite vertical de el gráfico
- <span id="page-21-0"></span>**new.plot** = (logical) Si TRUE crea la gráfica en una nueva ventana

#### **Parámetros de Salida**:

# Función: plot.predict()

**function: plot.predict** (out.original, out.predict, new.plot = TRUE, main=NULL)

**Resultado**: Visualiza la evolución del error MSE de testeo para una serie de datos ya almacenada previamente y no utilizada en la fase de entrenamiento.

#### **Parámetros de Entrada**:

- **o** out.original = Nombre del vector con los datos originales
- **out.predict** = Nombre del vector con los datos originales
- **new.plot** = (logical) Si TRUE crea la gráfica en una nueva ventana
- <span id="page-22-0"></span>**main** = (NULL) El titulo principal de la gráfica

#### **Parámetros de Salida**:

# Función: plot.sis.results()

**function: plot.sis.results** (lm.sis,plot.coef=TRUE,plot.residuals=FALSE)

**Resultado**: Visualiza como se modifica el modelo, los coeficientes y residuos. Se considera la función de salida global.

#### **Parámetros de Entrada**:

- **lm.sis** = Dataframe que contiene todos los datos del sistema
- **plot.residuals** = (logical) Si TRUE presenta la gráfica de residuos
- <span id="page-23-0"></span>**plot.coef** = (logical) Si TRUE presenta la gráfica de coeficientes

#### **Parámetros de Salida**:

# Función: plot.models()

**function: plot.models**

(x,var.out,test=NULL,sis.bs,sis.fs,nlm.data,models=c("SVM","NN LMLS","Linear")

**Resultado**: Visualiza los resultados del proceso de SV y la salida predecida y MSE para el mejor de los modelo seleccionados

#### **Parámetros de Entrada**:

- $\bullet x =$  Dataframe con los datos de entrada
- **var.out** = Indice de la variable de salida
- **a** sis hs = Sistema de seleccion SISAL Forward Sel.
- **a** sis.fs = Sistema de seleccion SISAL Backward Sel.
- **nlm.data** = Sistema de seleccion SISAL non-linear
- <span id="page-24-0"></span>**models** = Lista de modelos elegidos como regresores

#### **Parámetros de Salida**:

# Índice

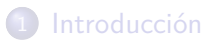

### **[Objetivos](#page-4-0)**

- [Base teórica del algoritmo](#page-6-0)
- [Composición de las funciones implementadas](#page-8-0)

## 5 [Caso Práctico](#page-25-0)

### **[Bibliografía](#page-32-0)**

<span id="page-25-0"></span>4 D F

# Descripción de la base de datos

La BD son temperaturas anuales durante 13 sucesivos años, con largos periodos por debajo de cero en invierno. Las máximas temperaturas rondan los 25-30ºC. La serie tiene 5 variables altamente correlacionadas.

<span id="page-26-0"></span>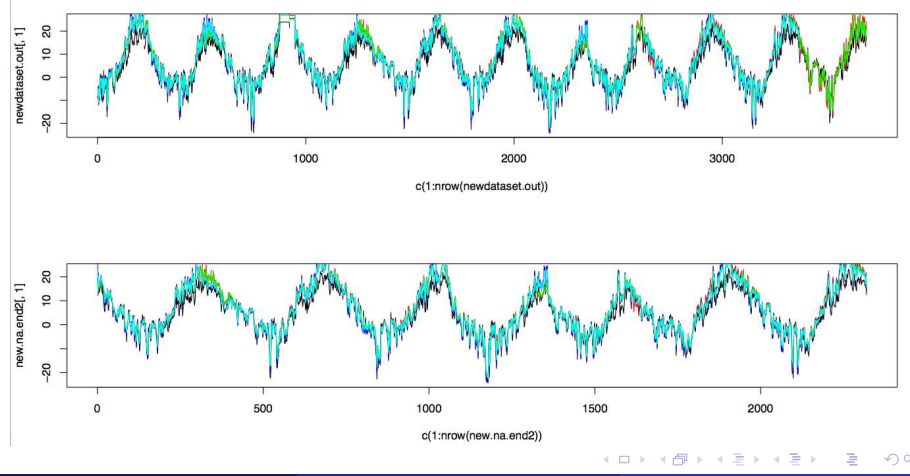

# Resultados obtenidos I

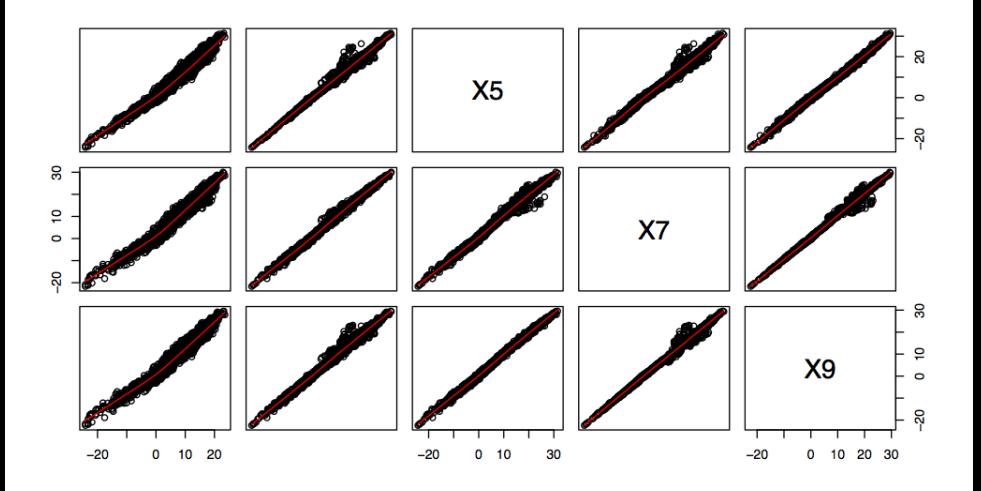

 $\leftarrow$   $\Box$ 

<span id="page-27-0"></span>É

### Resultados obtenidos II

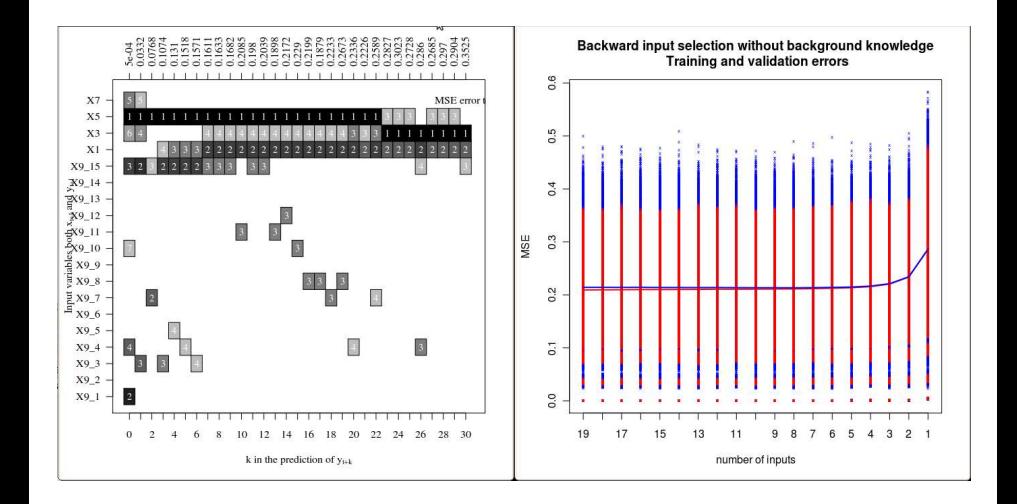

<span id="page-28-0"></span>重

イロト イ押ト イミト イミト

# Resultados obtenidos III

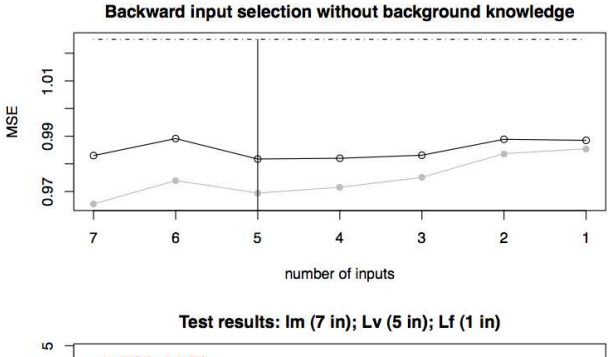

<span id="page-29-0"></span>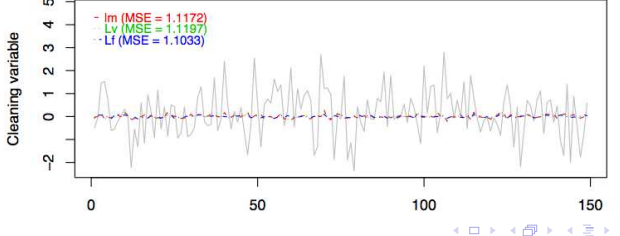

# Resultados obtenidos IV

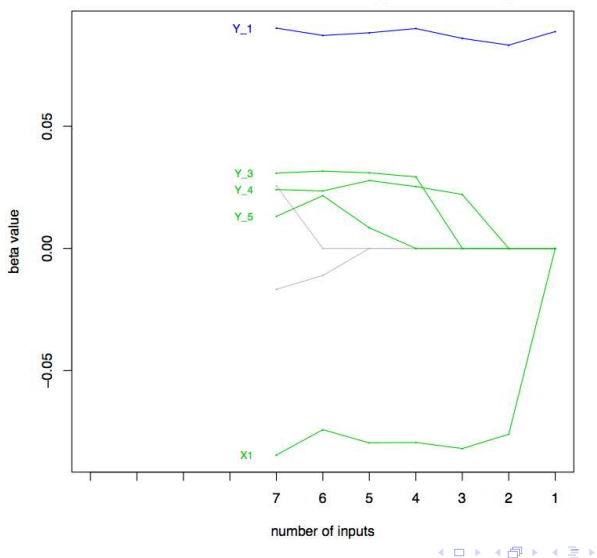

Backward selection without background knowledge

<span id="page-30-0"></span>重

### Resultados obtenidos. Otros casos

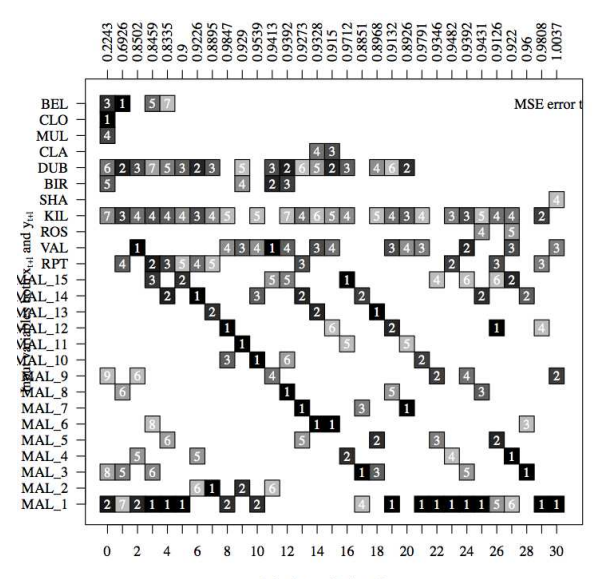

k in the prediction of  $y_{t+k}$ 

Sanz, A. et al. (EDMANS) [SISAL. III Jornadas de Usuarios de R](#page-0-0) 32 / 34

<span id="page-31-0"></span> $299$ 

重

(人)者(人)

# Índice

# **[Introducción](#page-1-0)**

### **[Objetivos](#page-4-0)**

[Base teórica del algoritmo](#page-6-0)

### [Composición de las funciones implementadas](#page-8-0)

### [Caso Práctico](#page-25-0)

## 6 [Bibliografía](#page-32-0)

4 D F

<span id="page-32-0"></span>∍

э

# Bibliografía

Guyon, I. and Elisseeff, A.

An introduction to variable and feature selection

J. Mach. Learn. Res., 3 : 1157-1182, March 2003

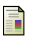

Tikka, J. ; Hollmén J. and Lendasse, A. Input Selection for Long Term Prediction of Time Series. In: Proceedings of the 8th International Work Conference on Artificial Neural Networks (IWANN 2005) pp. 1002-1009, 2005

Tikka, J. and Hollmén, J. Sequential input selection algorithm for long term prediction of time series. Neurocomput., 71: 2604-2615, August 2008

#### Tikka, J.

Input variable selection methods for construction of interpretable regression models. Doctoral thesis, Helsinki University of Technology, Dissertations in Information and Computer Science, TKK-ICS-D11, Espoo, Finland.

<span id="page-33-0"></span>4 D F